# Package 'epifitter'

June 14, 2021

Type Package

Title Analysis and Simulation of Plant Disease Progress Curves

Version 0.3.0

Description Analysis and visualization of plant disease progress curve data. Functions for fitting two-parameter population dynamics models (exponential, monomolecular, logistic and Gompertz) to proportion data for single or multiple epidemics using either linear or no-linear regression. Statistical and visual outputs are provided to aid in model selection. Synthetic curves can be simulated for any of the models given the parameters. See Laurence V. Mad-

den, Gareth Hughes, and Frank van den Bosch (2007) [<doi:10.1094/9780890545058>](https://doi.org/10.1094/9780890545058) for further information on the methods.

Maintainer Kaique dos S. Alves <kaiquedsalves@gmail.com>

Depends  $R$  ( $> = 3.2$ )

Imports deSolve, dplyr, stats, ggplot2, knitr, tidyr, DescTools, minpack.lm, magrittr, tibble

Suggests rmarkdown, ggridges, cowplot

License MIT + file LICENSE

Encoding UTF-8

LazyData true

VignetteBuilder knitr

Date 2021-06-13 22:30:00 UTC

URL <https://github.com/AlvesKS/epifitter>

BugReports <https://github.com/AlvesKS/epifitter/issues>

X-schema.org-applicationCategory Tools

NeedsCompilation no

Author Kaique dos S. Alves [aut, cre] (<<https://orcid.org/0000-0001-9187-0252>>), Emerson M. Del Ponte [aut] (<<https://orcid.org/0000-0003-4398-409X>>)

Repository CRAN

Date/Publication 2021-06-14 14:50:02 UTC

# <span id="page-1-0"></span>R topics documented:

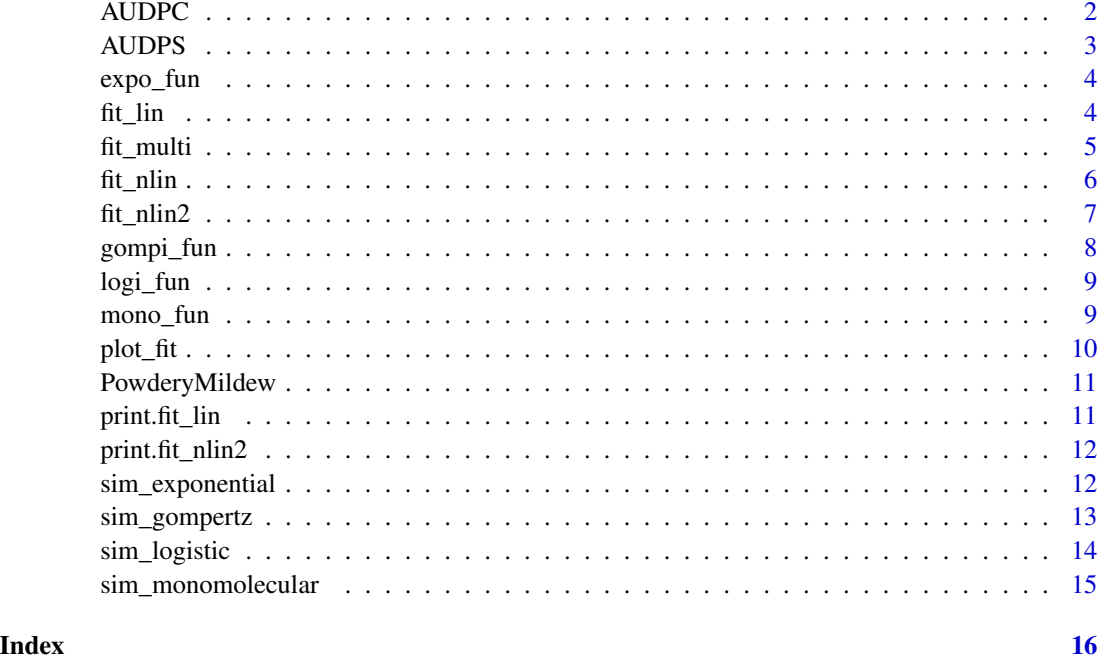

AUDPC *Area under disease progress curve*

# Description

Calculates the area under disease progress curves.

# Usage

```
AUDPC(time, y, y_proportion = TRUE, type = "absolute")
```
# Arguments

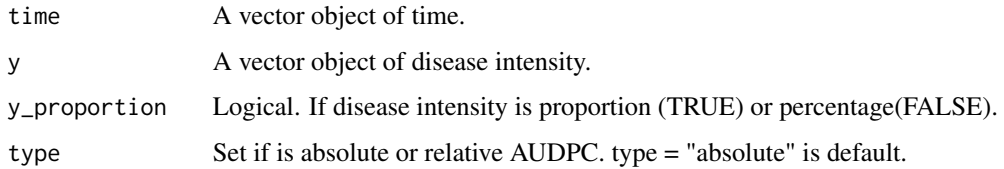

# Author(s)

Kaique dos S. Alves

#### <span id="page-2-0"></span>AUDPS 3

# References

Madden, L. V., Hughes, G., and van den Bosch, F. 2007. The Study of Plant Disease Epidemics. American Phytopathological Society, St. Paul, MN.

#### Examples

```
epi = sim\_logistic(N = 30, y0 = 0.01, dt = 5, r = 0.3, alpha = 0.5, n = 1)AUDPC(time = epi$time, y = epi$y, y_proportion = TRUE)
```
# AUDPS *Area under disease progress stairs*

# Description

Calculates the area under disease progress stairs.

### Usage

AUDPS(time, y, y\_proportion = TRUE, type = "absolute")

#### Arguments

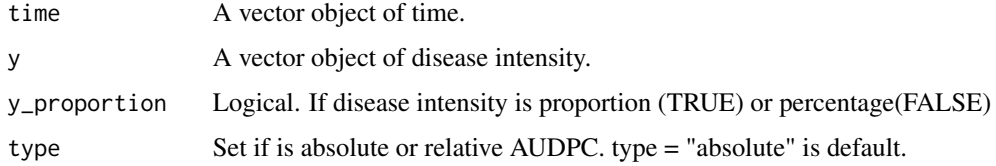

# Author(s)

Kaique dos S. Alves

### References

Simko, I., and Piepho, H.-P. 2012. The area under the disease progress stairs: Calculation, advantage, and application. Phytopathology 102:381- 389.

# Examples

```
epi = sim_logistic(N = 30, y0 = 0.01,dt = 5, r = 0.3, alpha = 0.5, n = 1)
AUDPS(time = epi$time, y = epi$y, y_proportion = TRUE)
```
<span id="page-3-0"></span>

Base function for the Exponential model. This function is used in the Exponential model simulation function sim\_exponential()

# Usage

expo\_fun(t, y, par)

# Arguments

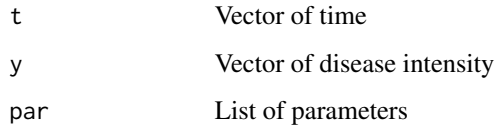

<span id="page-3-1"></span>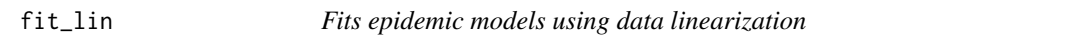

# Description

Fits epidemic models (Exponential, Monomolecular, Logistic and Gompertz) to data using data linearization

# Usage

fit\_lin(time,y)

# Arguments

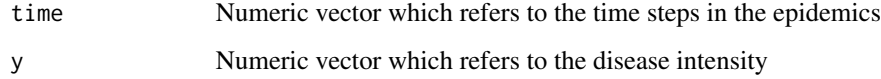

## Author(s)

Kaique dos S. Alves

#### <span id="page-4-0"></span>fit\_multi 5

# Examples

```
set.seed(1)
epi1 <- sim_logistic(N = 30,
                     y0 = 0.01,
                     dt = 5,
                     r = 0.3,
                     alpha = 0.2,
                     n = 4data = data.frame(time = epi1[,2], y = \text{epi1}[,4])
fit_lin( time = data$time, y = data$y)
```

```
fit_multi Estimate model parameters for multiple disease progress curves
```
# Description

Estimate model parameters for multiple disease progress curves

#### Usage

```
fit_multi(time_col,
             intensity_col,
             data,
             strata_cols ,
             starting_par = list(y0 = 0.01, r = 0.03, K = 0.8),
             maxiter=500,
             nlin = FALSE,
             estimate_K = FALSE)
```
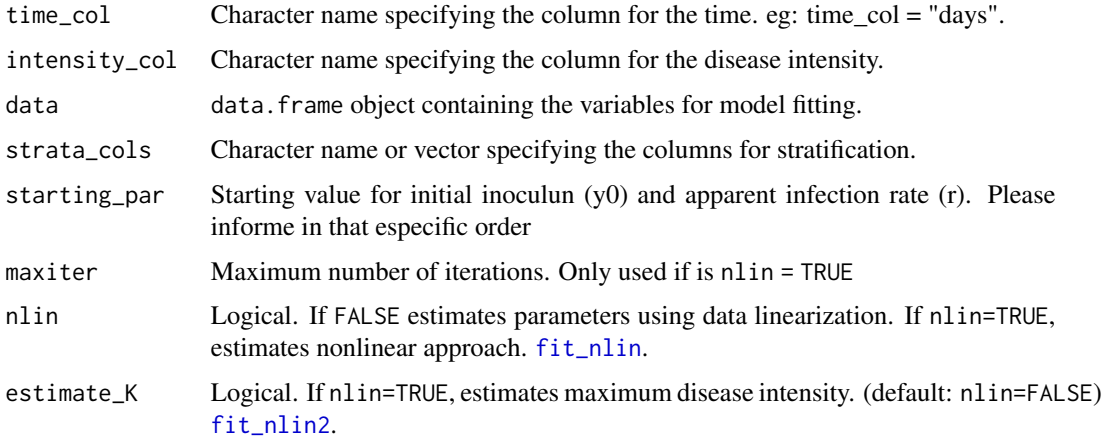

#### <span id="page-5-0"></span>Value

Returns a data. frame containing estimated parameters for individual strata levels.

#### See Also

[fit\\_lin](#page-3-1),[fit\\_nlin](#page-5-1),[fit\\_nlin2](#page-6-1)

### Examples

```
set.seed(1)
# create stratified dataset
data_A1 = sim_gompertz(N = 30, y0 = 0.01,dt = 5, r = 0.3, alpha = 0.5, n = 4)
data_A1 = dplyr::mutate(data_A1,
                        fun = "A"cultivar = "BR1")
set.seed(1)
data_B1 = sim_gompertz(N = 30, y0 = 0.01, dt = 5, r = 0.2, alpha = 0.5, n = 4)
data_B1 = dplyr::mutate(data_B1,
                        fun = "B",
                        cultivar = "BR1")
set.seed(1)
data_A2 = sim_gompertz(N = 30, y0 = 0.01,dt = 5, r = 0.1, alpha = 0.5, n = 4)
data_A2 = dplyr::mutate(data_A2,
                        fun = "A",
                        cultivar = "BR2")
set.seed(1)
data_B2 = sim_gompertz(N = 30, y0 = 0.01,dt = 5, r = 0.1, alpha = 0.5, n = 4)
data_B2 = dplyr::mutate(data_B2,
                        fun = "B",cultivar = "BR2")
data = dplyr::bind_rows(data_A1, data_B1,data_A2, data_B2)
fit_multi(time_col = "time",
             intensity_col = "random_y",
             data = data,strata_col = c("fun","cultivar"),
             starting_par = list(y0 = 0.01, r = 0.03),
             maxiter = 1024,nlin = FALSE,
             estimate_K = FALSE)
```
<span id="page-5-1"></span>fit\_nlin *Fits epidemic models using nonlinear aproach*

#### Description

Fits epidemic models (Exponential, Monomolecular, Logistic and Gompertz) using nonlinear approach for estimate parameters.

#### <span id="page-6-0"></span> $fit\_nlin2$  7

# Usage

```
fit_nlin(time,
  y,
  starting_par = list(y0 = 0.01, r = 0.03),
 maxiter = 50
```
# Arguments

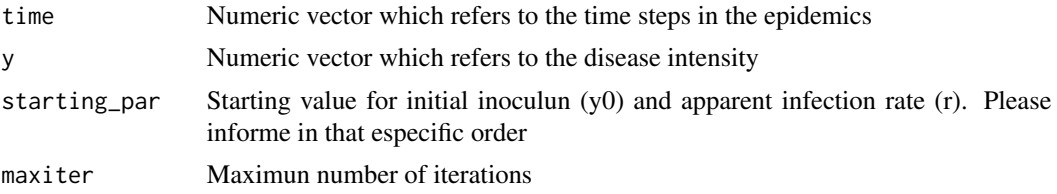

# Author(s)

Kaique dos S. Alves

## Examples

```
set.seed(1)
epi1 <- sim_logistic(N = 30,
                     y0 = 0.01,
                     dt = 5,
                     r = 0.3,
                     alpha = 0.5,
                     n = 4data = data.frame(time = epi1[,2], y = \text{epi1}[,4])
fit_nlin(time = data$time, y = data$y, starting_par = list(y0 = 0.001, r = 0.03), maxiter = 1024)
```
<span id="page-6-1"></span>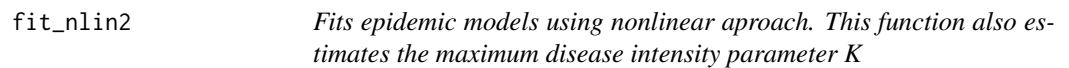

# Description

Fits epidemic models (Exponential, Monomolecular, Logistic and Gompertz) using nonlinear approach for estimate parameters. This function also estimates the maximum disease intensity parameter K.

# Usage

fit\_nlin2(time, y, starting\_par =  $list(y0 = 0.01, r = 0.03, K = 0.8)$ ,  $maxiter = 50$ 

### <span id="page-7-0"></span>Arguments

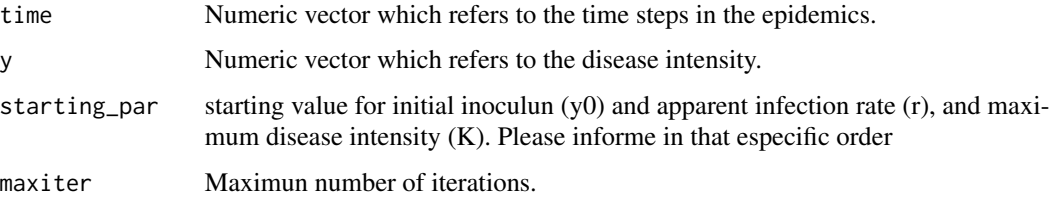

# Examples

```
set.seed(1)
```

```
epi1 <- sim_logistic(N = 30,
                     y0 = 0.01,
                     dt = 5,
                     r = 0.3,
                     alpha = 0.5,
                     n = 4)
data = data.frame(time = epi1[,2], y = \text{epi1}[,4])
fit_nlin2(time = data$time,
          y = data$y,
          starting_par = list(y0 = 0.01, r = 0.03, K = 1),maxiter = 1024)
```
gompi\_fun *Function for Gompertz model*

# Description

Base function for the Gompertz model. This function is used in the Gompertz model simulation function sim\_gompertz()

#### Usage

gompi\_fun(t, y, par)

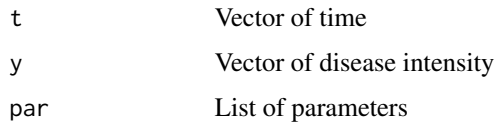

<span id="page-8-0"></span>

Base function for the Logistic model. This function is used in the Logistic model simulation function sim\_logistic()

# Usage

logi\_fun(t, y, par)

# Arguments

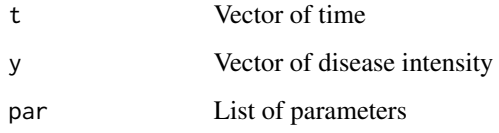

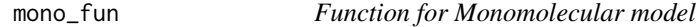

# Description

Base function for the Monomolecular model. This function is used in the Monomolecular model simulation function sim\_monomolecular()

# Usage

mono\_fun(t, y, par)

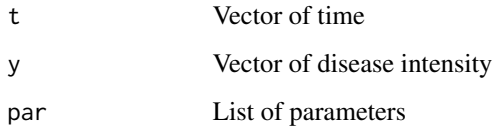

<span id="page-9-0"></span>

Create a ggplot2-style plot with the fitted models curves and the epidemic data.

# Usage

```
plot_fit(object,
  point_size =1.2,
  line\_size = 1,
 models = c("Exponential","Monomolecular", "Logistic", "Gompertz"))
```
#### Arguments

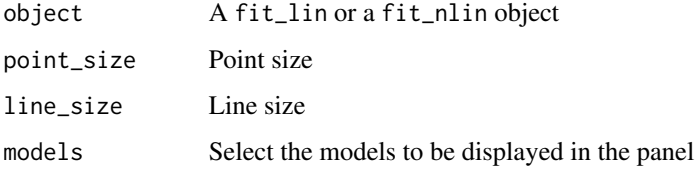

# Details

It is possible to add more ggplot components by using the + syntax. See examples below.

# Examples

```
epi1 <- sim_logistic(N = 30,
                     y0 = 0.01,
                     dt = 5,
                     r = 0.3,
                     alpha = 0.5,
                     n = 4)
data = data.frame(time = epi1[,2], y = \text{epi1}[,4])
fitted = fit\_lin( time = data$time, y = data$y)
plot_fit(fitted)
# adding ggplot components
library(ggplot2)
plot_fit(fitted)+
  theme_minimal()+
  ylim(0,1)+
  labs(y = "Disease intensity", x = "Time")
```
<span id="page-10-0"></span>

Dataset containing experimental data of disease progress curves of powdery mildew under different irrigation systems and soil moisture levels in organic tomato.

#### Usage

```
data("PowderyMildew")
```
# Format

A data frame with 240 observations on the following 2 variables.

irrigation\_type Irrigations Systems: MS = Micro Sprinkler

moisture Levels of soils moisture

block Experimental blocks

time a numeric vector containing the time points

sev a numeric vector containg disease severity data in proportinal scales

#### References

Lage, D. A. C., Marouelli, W. A., and Café-Filho, A. C. 2019. Management of powdery mildew and behaviour of late blight under different irrigation configurations in organic tomato. Crop Protection. 125:104886.

#### Examples

```
data(PowderyMildew)
## maybe str(PowderyMildew) ; plot(PowderyMildew) ...
```
print.fit\_lin *Print* fit\_lin() *or* fit\_nlin() *outputs*

# Description

The print method for density objects.

#### Usage

```
## S3 method for class 'fit_lin'
print(x, \ldots)
```
# Arguments

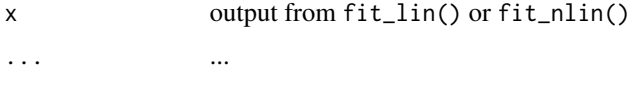

print.fit\_nlin2 *Print* fit\_nlin2() *outputs*

# Description

The print method for density objects.

# Usage

## S3 method for class 'fit\_nlin2'  $print(x, \ldots)$ 

# Arguments

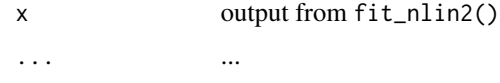

sim\_exponential *Simulate an epidemic using the Exponential model*

# Description

Simulate a stochastic epidemic curve using the Exponential model.

# Usage

```
sim\_exponential(N = 10, dt = 1, y0 = 0.01, r, n, alpha = 0.2)
```
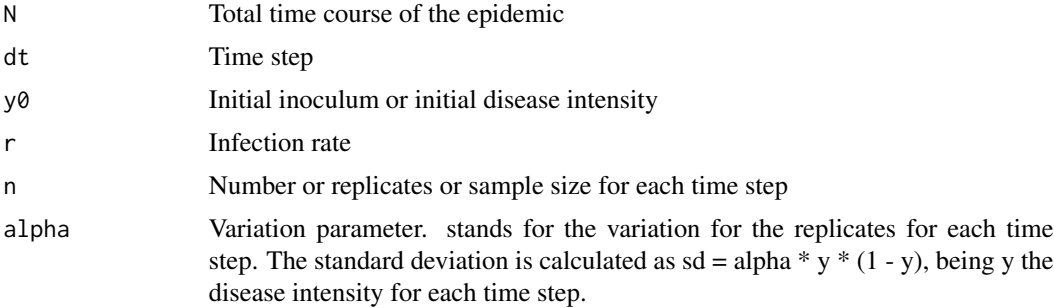

<span id="page-11-0"></span>

# <span id="page-12-0"></span>sim\_gompertz 13

# Value

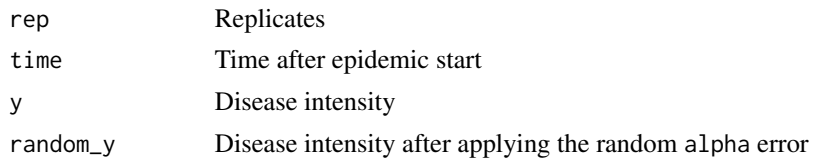

# Examples

```
sim\_exponential(N = 30, y0 = 0.01, dt = 5, r = 0.1, alpha = 0.5, n = 4)
```
sim\_gompertz *Simulate an epidemic using the Gompertz model*

# Description

Simulate a stochastic epidemic curve using the Gompertz model.

### Usage

 $sim\_gompertz(N = 10, dt = 1, y0 = 0.01, r, K = 1, n, alpha = 0.2)$ 

# Arguments

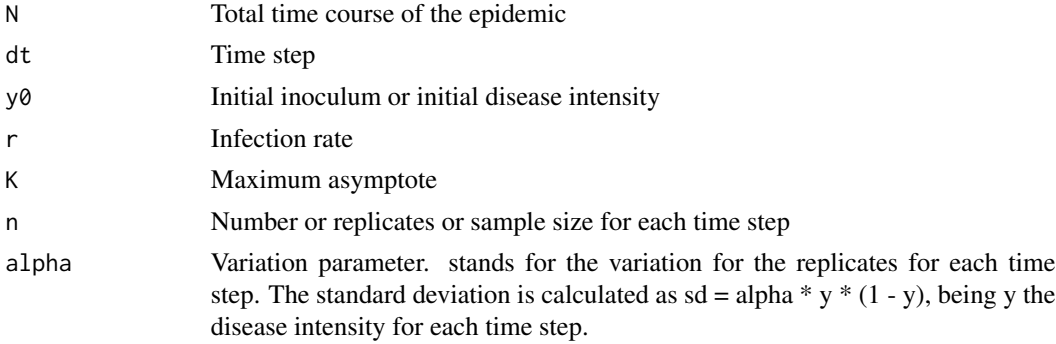

# Value

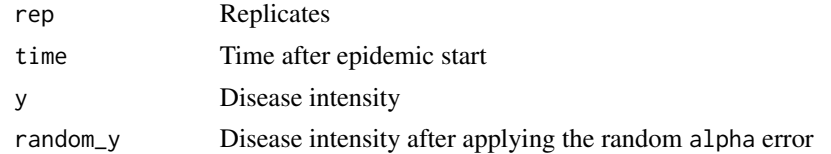

# Examples

 $sim\_gompertz(N = 30, y0 = 0.01, dt = 5, r = 0.3, K = 1, alpha = 0.5, n = 4)$ 

<span id="page-13-0"></span>

Simulate a stochastic epidemic curve using the logistic model.

# Usage

 $sim\_logistic(N = 10, dt = 1, y0 = 0.01, r, K = 1, n, alpha = 0.2)$ 

# Arguments

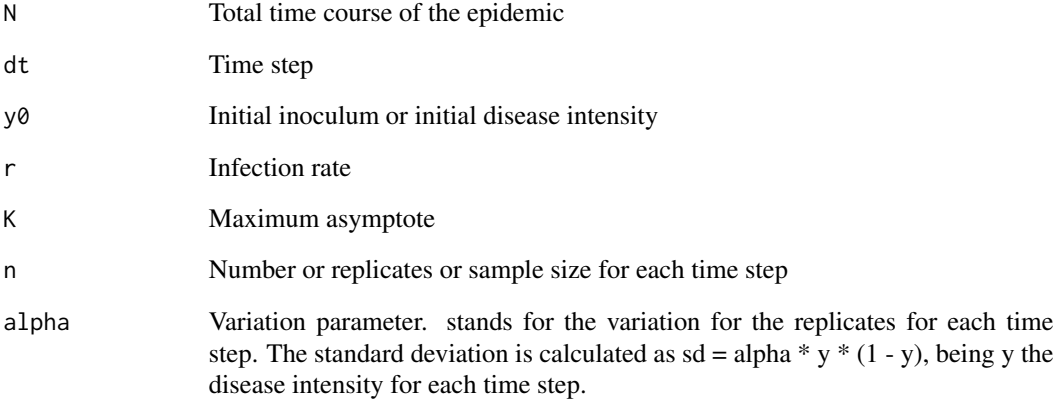

# Value

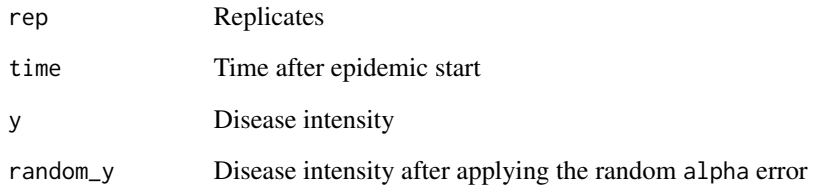

# Examples

 $sim\_logistic(N = 30, y0 = 0.01, dt = 5, r = 0.3, K = 1, alpha = 0.5, n = 4)$ 

<span id="page-14-0"></span>sim\_monomolecular *Simulate an epidemic using the Monomolecular model*

# Description

Simulate a stochastic epidemic curve using the Monomolecular model.

# Usage

sim\_monomolecular(N = 10,dt = 1, y0 = 0.01, r,K = 1, n, alpha = 0.2)

# Arguments

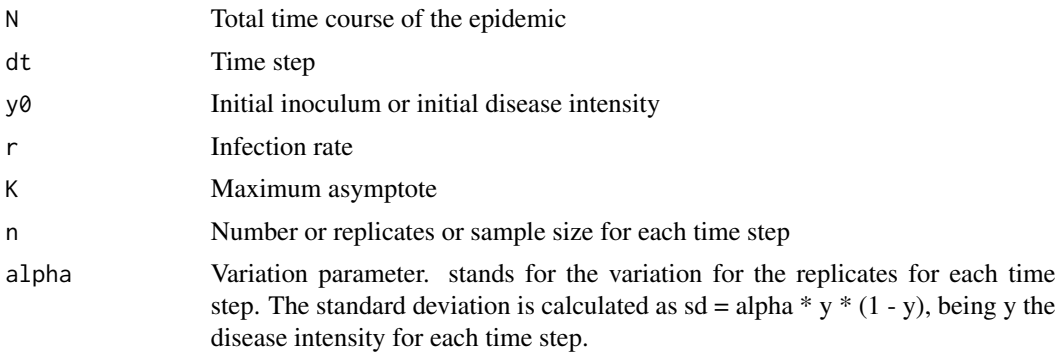

#### Value

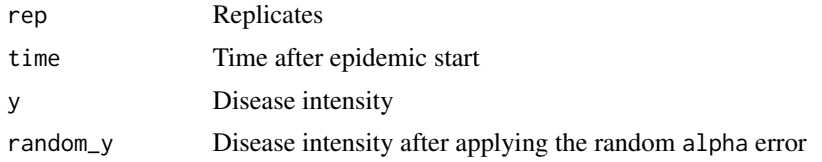

# Examples

sim\_monomolecular(N = 30, y0 = 0.01,dt = 5, r = 0.3, K = 1, alpha = 0.5, n = 4)

# <span id="page-15-0"></span>Index

∗ datasets PowderyMildew, [11](#page-10-0) AUDPC, [2](#page-1-0) AUDPS, [3](#page-2-0) expo\_fun, [4](#page-3-0) fit\_lin, [4,](#page-3-0) *[6](#page-5-0)* fit\_multi, [5](#page-4-0) fit\_nlin, *[5,](#page-4-0) [6](#page-5-0)*, [6](#page-5-0) fit\_nlin2, *[5,](#page-4-0) [6](#page-5-0)*, [7](#page-6-0) gompi\_fun, [8](#page-7-0) logi\_fun, [9](#page-8-0) mono\_fun, [9](#page-8-0) plot\_fit, [10](#page-9-0) PowderyMildew, [11](#page-10-0) print.fit\_lin, [11](#page-10-0) print.fit\_nlin2, [12](#page-11-0) sim\_exponential, [12](#page-11-0) sim\_gompertz, [13](#page-12-0) sim\_logistic, [14](#page-13-0) sim\_monomolecular, [15](#page-14-0)